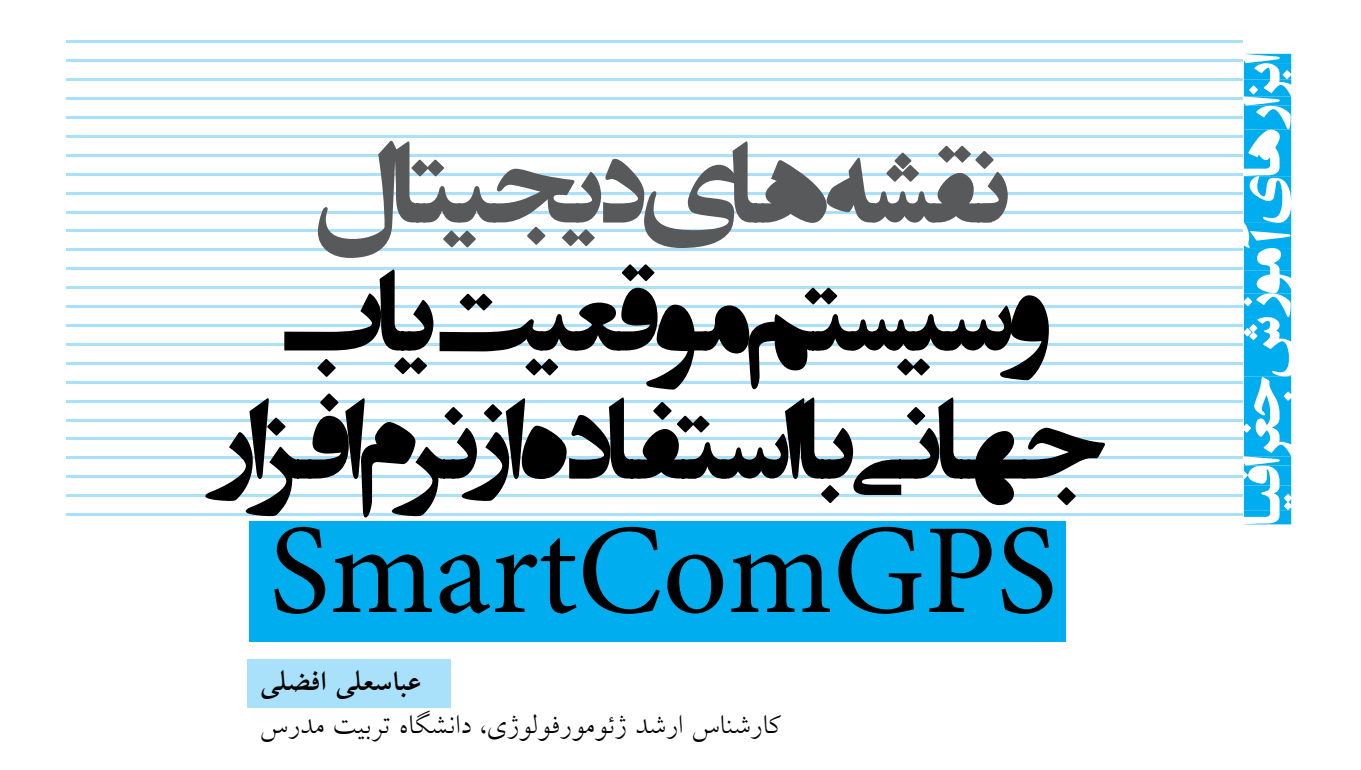

#### **چكيده**

نقشــه با همة كاربردهايش داراى جنبة ناوبرى اســت كه از ديگر جنبه هاى آن فراگيرتر و پركاربردتر اســت. اين جنبة نقشه از ديرباز استفاده داشته است. در ابتدا استفاده از نقشه هاى چاپى يا نقشــه هاى خلاصه شــده به نام كروكى مــورد توجه بوده، ولى با پيدايش سيســتم موقعيت ياب جهانــى (GPS (و تلفيق آن با داده هاى مكانى همچون نقشه هاى ديجيتالى، تحولى شگرف در نوع بهرهورى نقشــه رخ داده است. با ورود اين فناورى به عرصهٔ خصوصى تر بشــر، همچون گوشــى هاى تلفن همراه، استفاده از نقشه هاى ديجيتال در تعامل با سيستم موقعيت ياب جهانى بيش از پيش فراگير شده است. در اين ميان، نرم افزارهايى كه براى اين منظور طراحى شــده اند، گاهى سلول مبناست گاهى بردار مبنا و گاهى تلفيق اين دو هستند. نرم افزار SmartComGPS هر دو سـاختار دادهاى (سلولى و بردارى) را پشتيبانى مى كند و به علت زبان برنامه نويســى آن در بسيارى از سيستم عامل ها قابليت اجرا دارد و در عين سادگى داراى كاربردهاى فراوان است.

**كليدواژه هـا**: نقشــه هاى ديجيتــال، ناوبــرى، سيســتم موقعيت ياب جهانى، نرم افزار SmartComGPS

#### **مقدمه**

بهره گيرى از نقشــه براى رسيدن به مقصد يا يافتن بهترين مســير، يكى از متداول تريــن راهكارهــاى صرفه جويى در وقت و جلوگيــرى از ســردرگمى اســت. اين كار بيشــتر با اســتفاده از نقشــه هاى چاپــى و كاغذى به انجام مى رســد. با گســترش فناورى هاى ديجيتال و در دســترس همــگان قرار گرفتن آن ها، افــق جديدى فراروى محققان علــوم مختلف از جمله جغرافيا و به طــور كلى علوم زمين قرار گرفته اســت. يكى از اين فناورى ها تلفن همراه اســت كه امروزه به وفور در دسترس سطوح مختلف سنى و اجتماعى قرار دارد. گوشى هاى تلفن همراه با قابليت هاى مختلف كه پشتيبانى از نرم افزار با پايه هاى برنامه نويسى مختلف يكى از آن هاســت، ايــدة تهية نرم افزارهاى ســاده ولى پركاربرد مربــوط به ناوبــرى را به ذهن محققان متبادر كرده اســت، زيرا اســتفاده از اين گونه ابزار به علت فراگير بــودن آن براى اكثريت افراد اجتماعات انسانى ميسر و ممكن است.

## **معرفى نرم افزار SmartComGPS**

SmartComGPS نرم افزارى است كه تحت برنامه نويسى جاوا تهيه شــده است. از محاسن اين نرم افزار پسوند برنامه نويسى آن

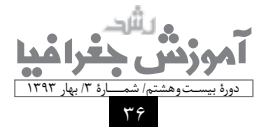

(JAR (است كه موجب شده تا با اكثر سيستم عامل ها پشتيبانى شــود و قابليت نصب و راه اندازى را در بيشــتر گوشى هاى تلفن

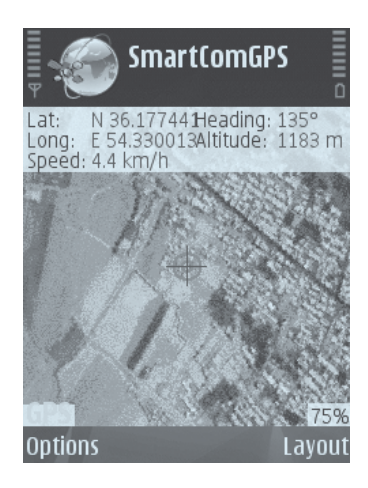

تصوير :1 محيط نرم افزار SmartComGPS

همراه داشته باشد (تصوير 1).

از قابليت هاى اين نرم افزار، پشتيبانى از سيستم موقعيت ياب ماهواره اى و سيستم موقعيت ياب شبكه اى است، بدين صورت كه هر دستگاه تلفن همراه كه مجهز به گيرندة سيگنال GPS داخلى باشد، مى تواند با ايجاد ارتباط با ماهواره هاى GPS از قابليت هاى اين نرم افزار بهره ببرد. اما اگر سيستم سخت افزار ى گوشى تلفن همراه فاقد گيرندة سخت افزارى GPS باشد، مى تواند اين نقيصه را با بهره گيرى از شبكة جهانى اينترنت جبران كند (تصوير 2).

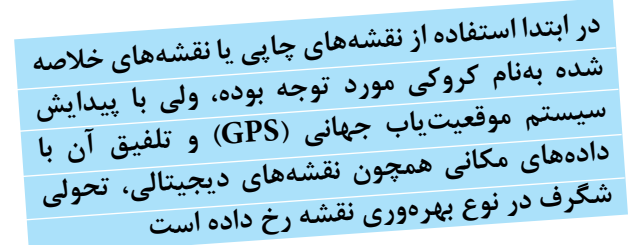

# **توليد لايه هاى اطلاعاتى مورد نياز در نرم افزار SmartComGPS**

در نرم افزار SmartComGPS به دو صورت مى توان به توليد داده پرداخت: .1 توليد داده هاى رســترى و وكتورى زمين مرجع شــده و معرفى آن ها به سيستم پردازندة نرم افزار؛ .2 تهية لايه هاى اطلاعاتى و كتورى به صورت خط و نقطه در نرم افزار SmartComGPS و استفاده از هر نرم افزارى كه قابليت شناسايى سيستم هاى مختصات را داشته باشد، همچون GIS Arc . Globall Mapperو

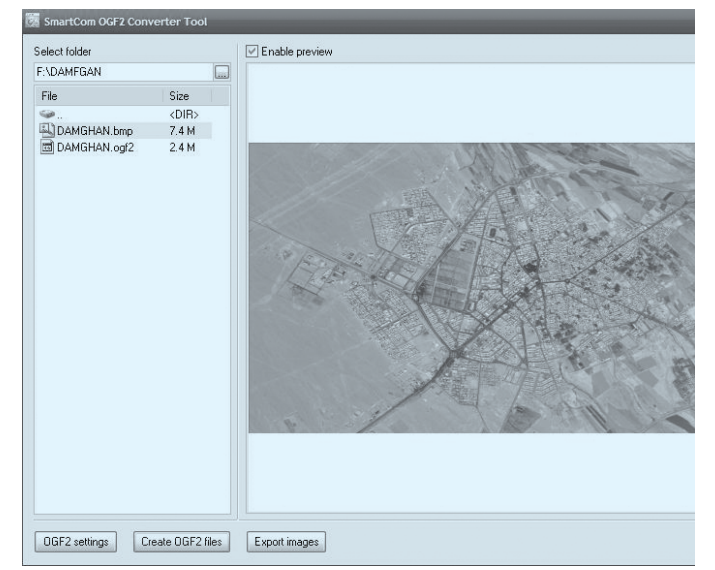

SmartCom OGF Convertor Tool

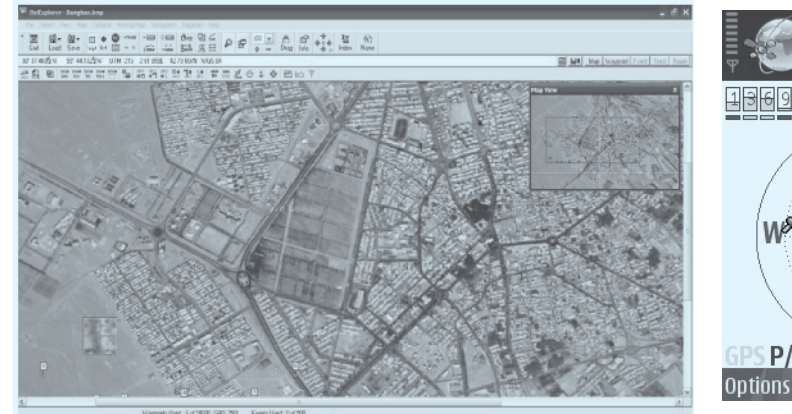

تصوير :4 محيط نرم افزار OZiExplorer

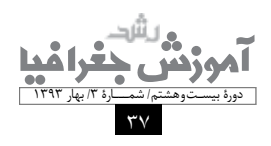

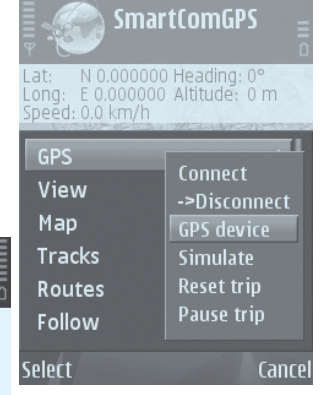

تصويــر ٢: انتخـــاب درگاه دريافت سيگنال GPS تصوير :3 محيط نرم افزار

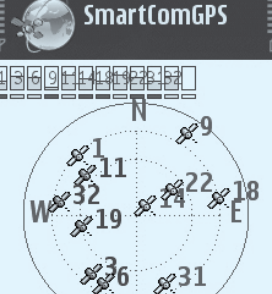

P/H/VDOP: 0.0/3.9/4.3

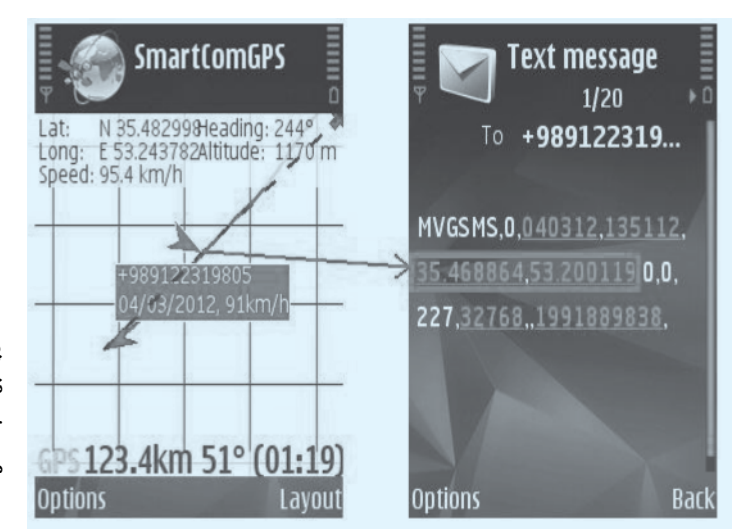

تصوير :5 بخش ناوبرى نرم افزار SmartComGPS

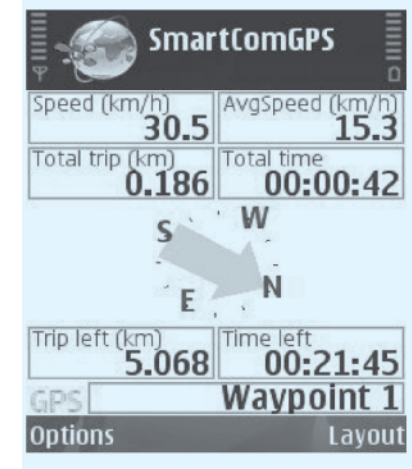

تصوير ۶: تعيين خودكار نقاط ارسال شده با پيام

## **كار با لايه هاى اطلاعاتى**

همان طور كه ذكر شــد، اين نرم افزار ســاده امــا پركاربرد با پشــتيبانى از لايه هاى اطلاعاتى سلولى (راســترى) و بردارى و قابليــت دريافت اين لايه هــا به صورت زمين مرجــع، از كاربر و همچنين قابليت پردازش هندسى لايه هاى رسترى براى استفاده در قالب نقشــه هايى با سيستم مختصات صحيح، گام مؤثرى در بهره گيرى از سيســتم موقعيت ياب جهانى براى كاربران نيازمند به آن برداشته است.

## **لاية رسترى (Raster(**

ايــن لايه بايد قبــل از ورود به نرم افزار مــورد پردازش قرار گيرد، كه در اصطلاح به اين عمل كاليبره كردن مى گويند. بعد از كاليبره شــدن تصوير و زمين مرجع شدن، براى ورود به سيستم مطلع شود.

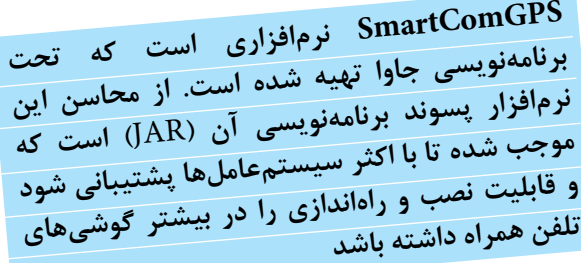

پردازشــى نرم افزار SmartComGPS فرمت يا پســوند تصوير يا نقشــه را به Ogf تغيير مى دهيم. اين عمل را مى توان با نرم افزار OgfConvertor انجام داد (تصوير 3). بعد از تغيير فرمت دادن، مى توان از اين تصوير يا نقشه با تلفيق داده هاى GPS بهره برد.

# **لايه هاى بردارى (Vector(**

لايه هاى بردارى قابل اســتفاده در ايــن نرم افزار عبارت اند از نقطــه (Point (و خط (Line(. اين لايه ها به صورت Waypoint ، Track و Rout به نرم افزار معرفى مى شــوند. به علت حجم بالاى لايه هاى رســترى، اســتفاده از لايه هاى بردارى راهكار مناسبى اســت، بدين صورت كه فرد با توليد اين لايه ها در نرم افزارهايى چون OZIExplor تنها مسيرى را كه قصد حركت در آن را دارد، تهيه و به نرم افزار وارد مى كند (تصوير 4).

# **بهره گيرى از سيستم موقعيت ياب جهانى در ارتباط با نرم افزار**

تعيين نقطه اى به عنوان مقصــد و راهنمايى خودكار در اين نرم افزار از امكاناتى است كه به چشم مى خورد. اين عمل مى تواند با احتســاب مسير مســتقيم بين دو نقطه يا مسير تعيين شده از قبل با همة انحناها و پيچ و خم هاى آن صورت گيرد.

امكاناتى نظير تعيين جهت حركت به صورت گرافيكى، تعيين ســرعت حركت و متعاقب آن ميزان زمان لازم براى رســيدن به مقصد با ســرعت در نظر گرفته شده و زمان كلى از نقطة شروع تا نقطة پايان اين بخش از نرم افزار را جذاب تر و كاربردى تر كرده است (تصوير 5).

از امكانات ويژة اين نرم افزار، استفاده از الگوريتم ارسال پيام در مختصات جغرافيايى اســت كه از قبل مشــخص شــده است (تصوير 6).

با اســتفاده از اين قابليت، كاربــر مى تواند مكانى را به عنوان مــكان مرجع قــرار دهد و به صورت خودكار با رســيدن به نقطة مورد نظر به شــخص مورد نظر پيام متنى ارســال كند و شخص دوم با انتقال اين پيام به نرم افزار خود از مكان دقيق شخص اول

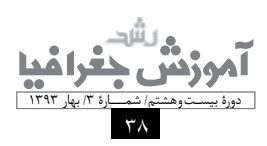